## SIMD Parallelization

High Performance Scientific Computing 2018 Rio Yokota

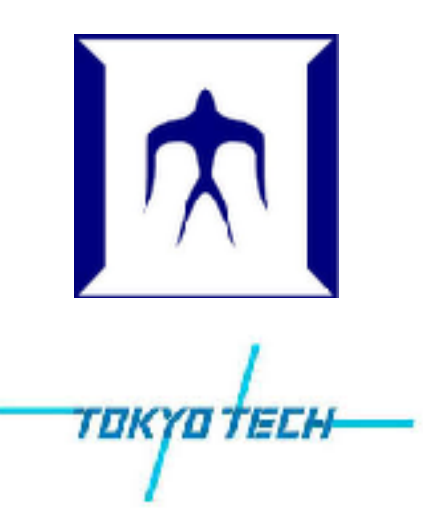

#### SIMD

#### **SIMD Mode Scalar Mode**

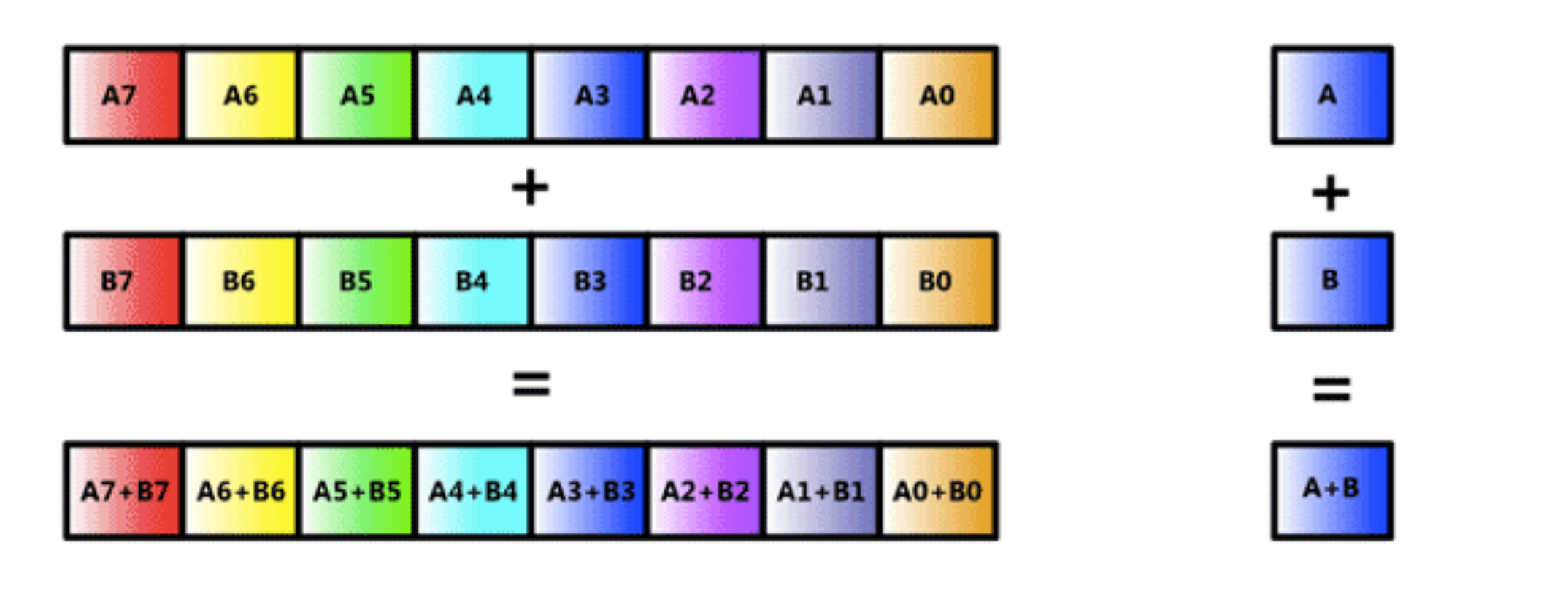

\_\_mm256 x, y;  $mm256\_add_ps(x, y);$ 

float x, y;  $x + y$ ;

### SIMD Instruction Set Evolution

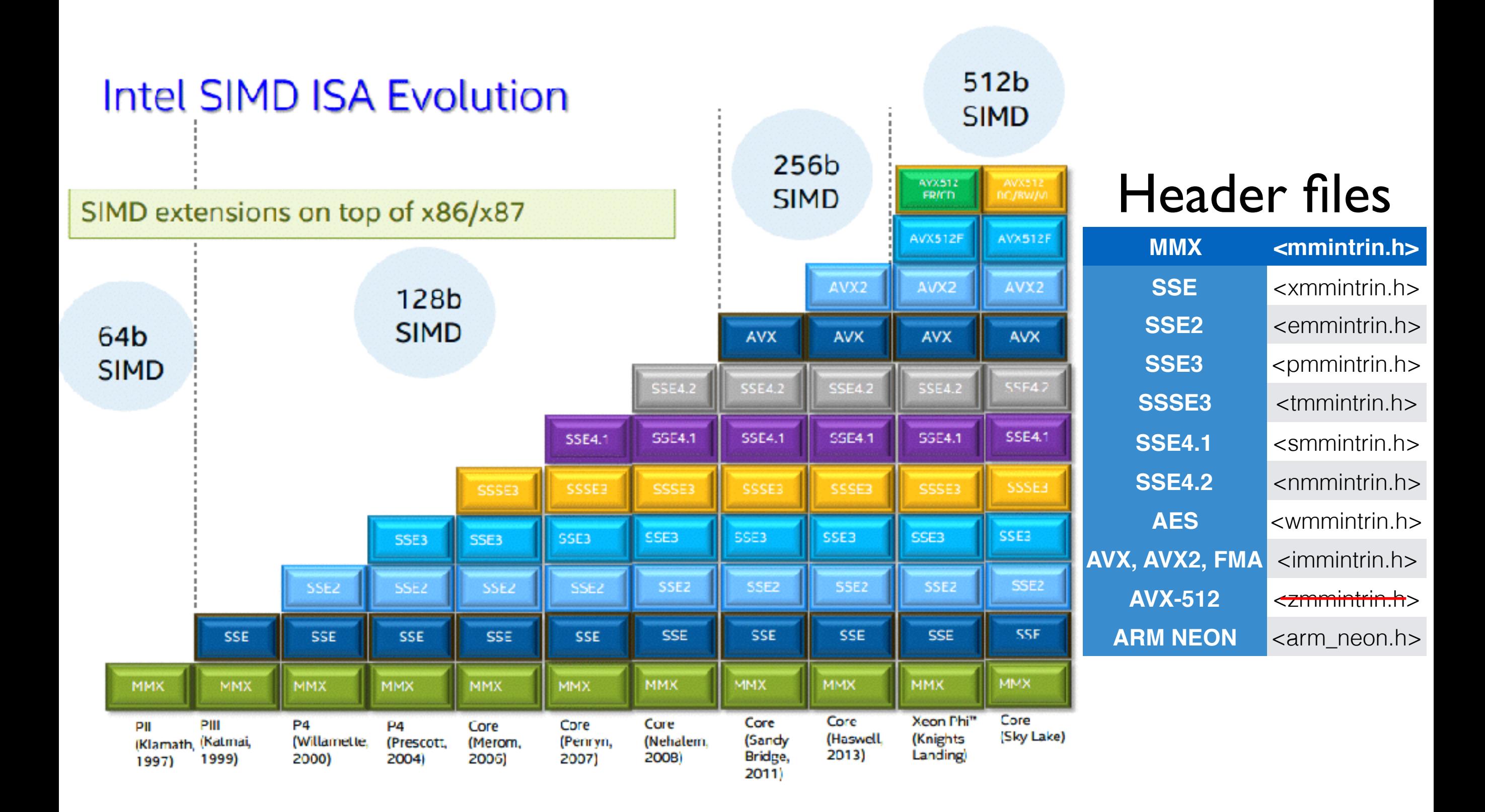

## Data types

#### **SSE Data Types (16 XMM Registers)**

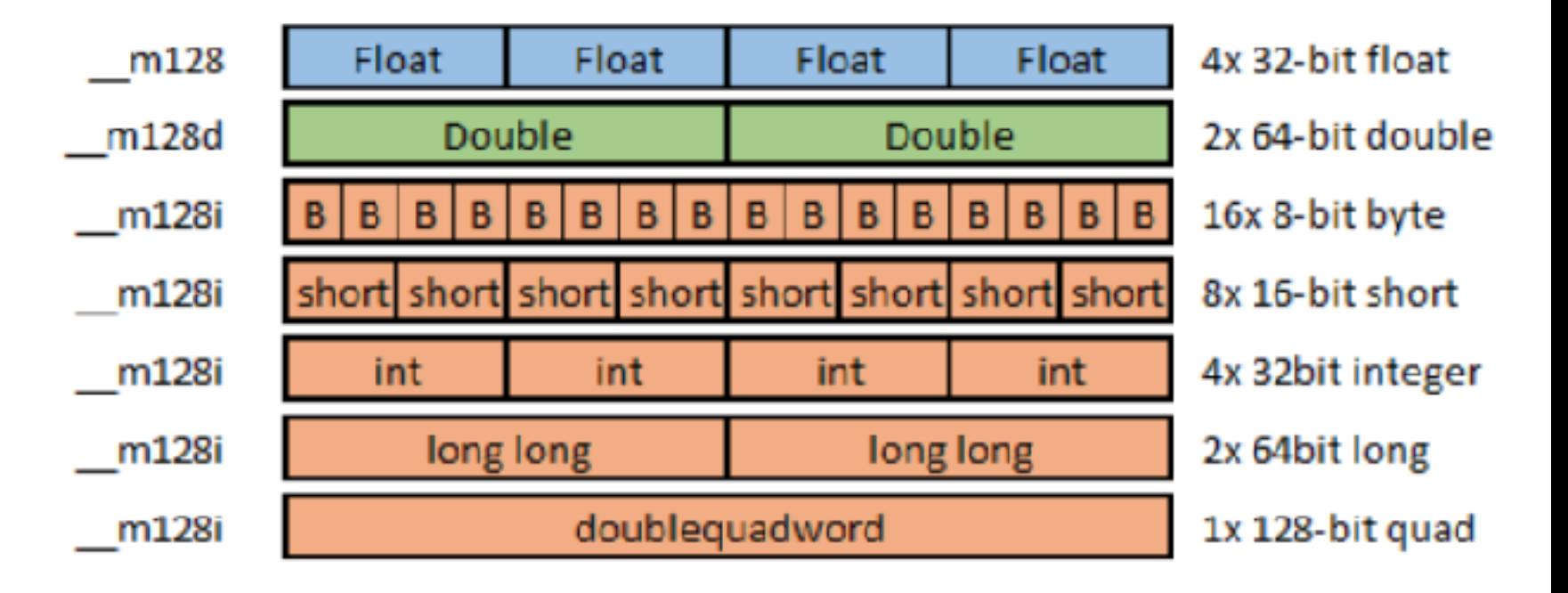

#### **AVX Data Types (16 YMM Registers)**

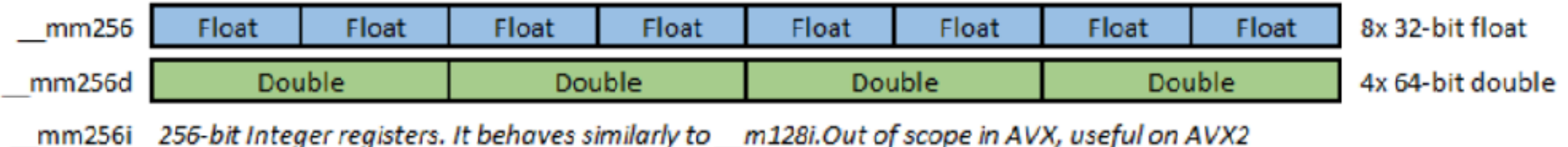

### Functions

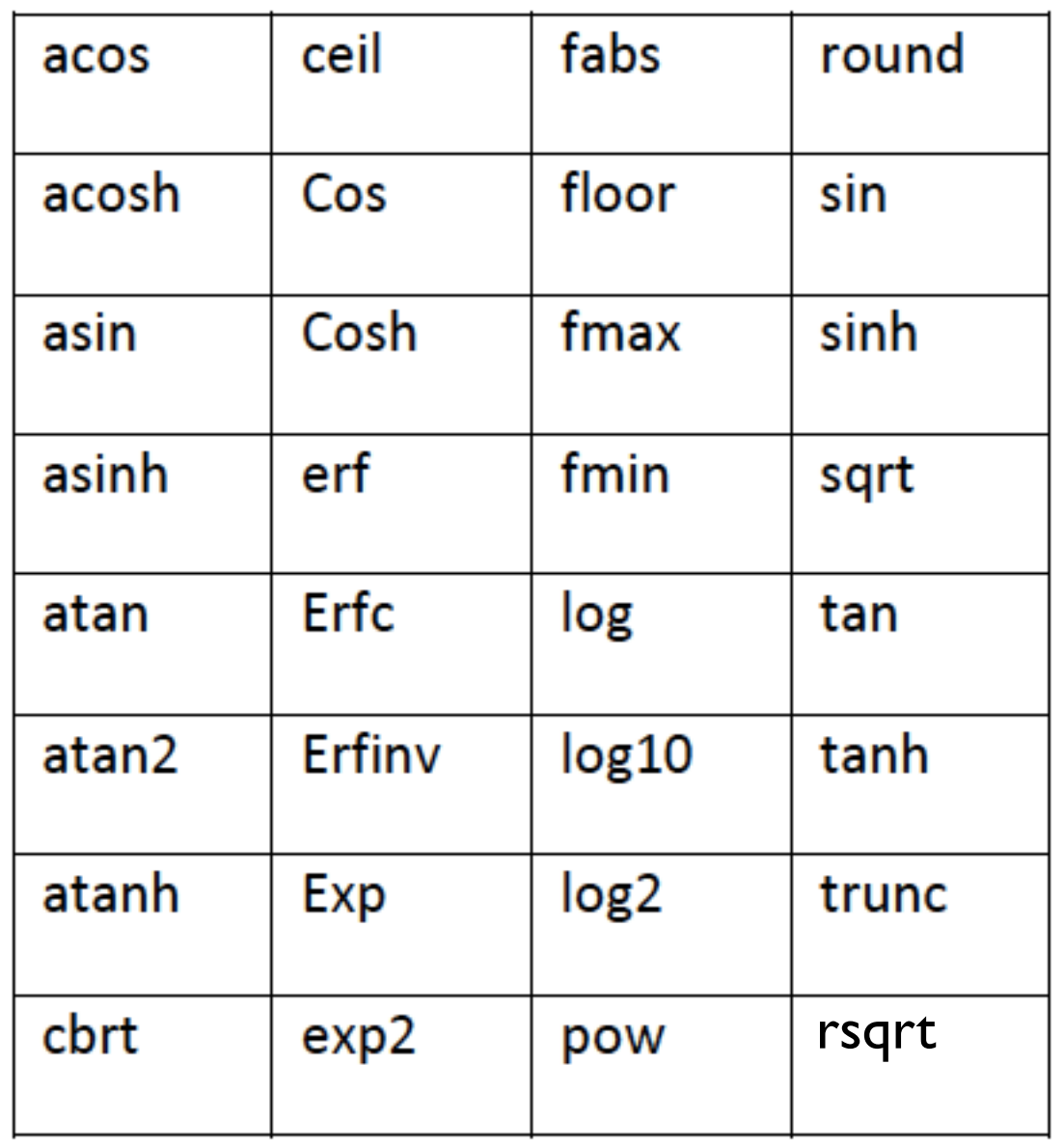

float \_mm\_\*\_ps() \_mm256\_\*\_ps() \_mm512\_\*\_ps()

double  $\lfloor$ \_mm\_\*\_pd() \_mm256\_\*\_pd() \_mm512\_\*\_pd()

### Addition

**AVX Operation** mm256  $X<sub>5</sub>$ **X7 X6 X4**  $X<sub>3</sub>$  $X<sub>2</sub>$  $X1$ X<sub>0</sub> mm256 **Y7 Y6 Y5** Y3 **Y2** Y1 Y<sub>0</sub> Y4  $X4 + Y4$  $X7+Y7$  $X3 + Y3$  $X1+Y1$  $X6 + Y6$  $X5 + Y5$  $X2+Y2$  $X0 + Y0$ mm256 #include <cstdio> #include <xmmintrin.h> int main() { float a[4]; for (int  $i=0$ ;  $i<4$ ;  $i++$ )  $a[i] = i + 1$ ;  $\_m128$  b =  $\_mm\_load_ps(a);$  $b = \text{mm\_add\_ps}(b, b)$ ; \_mm\_store\_ps(a, b); for (int  $i=0$ ;  $i<4$ ;  $i++$ ) printf("%f\n", $a[i]$ );

}<br>}

#### Greater than

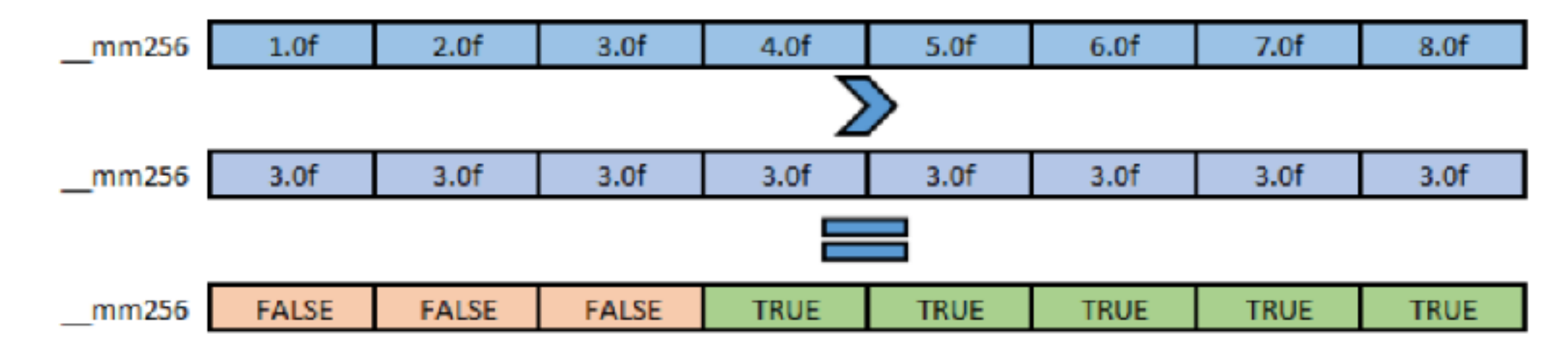

```
#include <cstdio>
#include <immintrin.h>
int main() {
  float a<sup>[8]</sup>;
  for (int i=0; i<8; i++) a[i] = i + 1;
  \_m256 b = \_mm256\_load_ps(a);\_m256 three = \_mm256 set1\_ps(3);
  \_m256 mask = \_mm256 cmp_ps(b, three, cMP_GT_0Q);int i = _{mm256_movemask_p s(maxk); printf("%d\n",i);
}<br>}
                         1 | 1 | 1 | 1 | 0 | 0 | 0
```
#### Conditional load

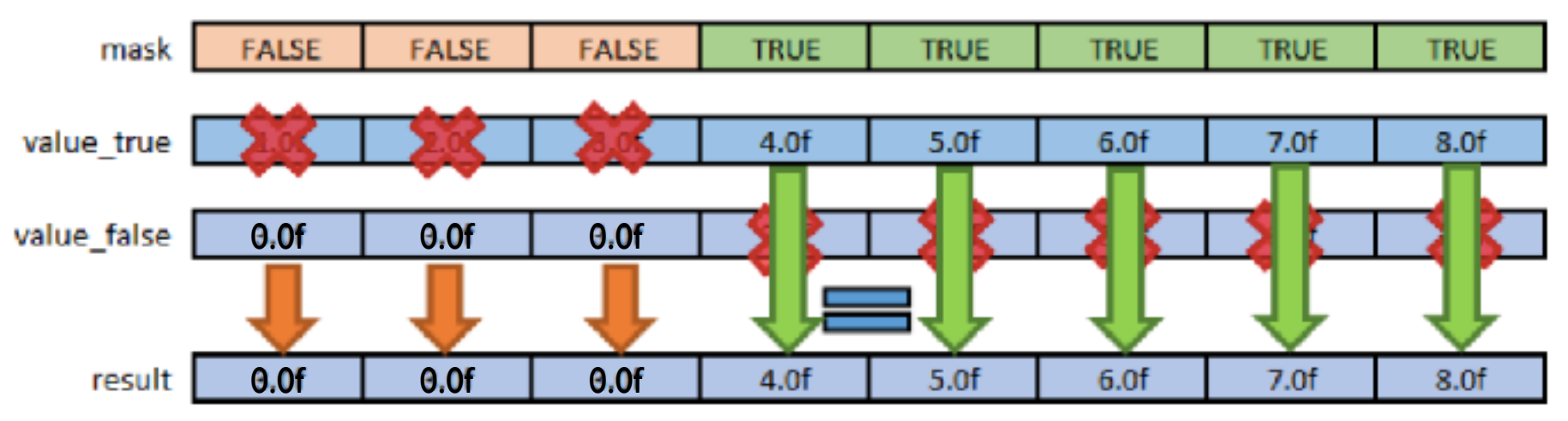

int main() { float a[8]; for (int i=0; i<8; i++) a[i] = i + 1; \_\_m256 b = \_mm256\_load\_ps(a); \_\_m256 three = \_mm256\_set1\_ps(3); \_\_m256 mask = \_mm256\_cmp\_ps(b, three, \_CMP\_GT\_OQ); \_\_m256i maski = \_mm256\_castps\_si256(mask); b = \_mm256\_maskload\_ps(a, maski); \_mm256\_store\_ps(a, b); for (int i=0; i<8; i++) printf("%f\n",a[i]); }

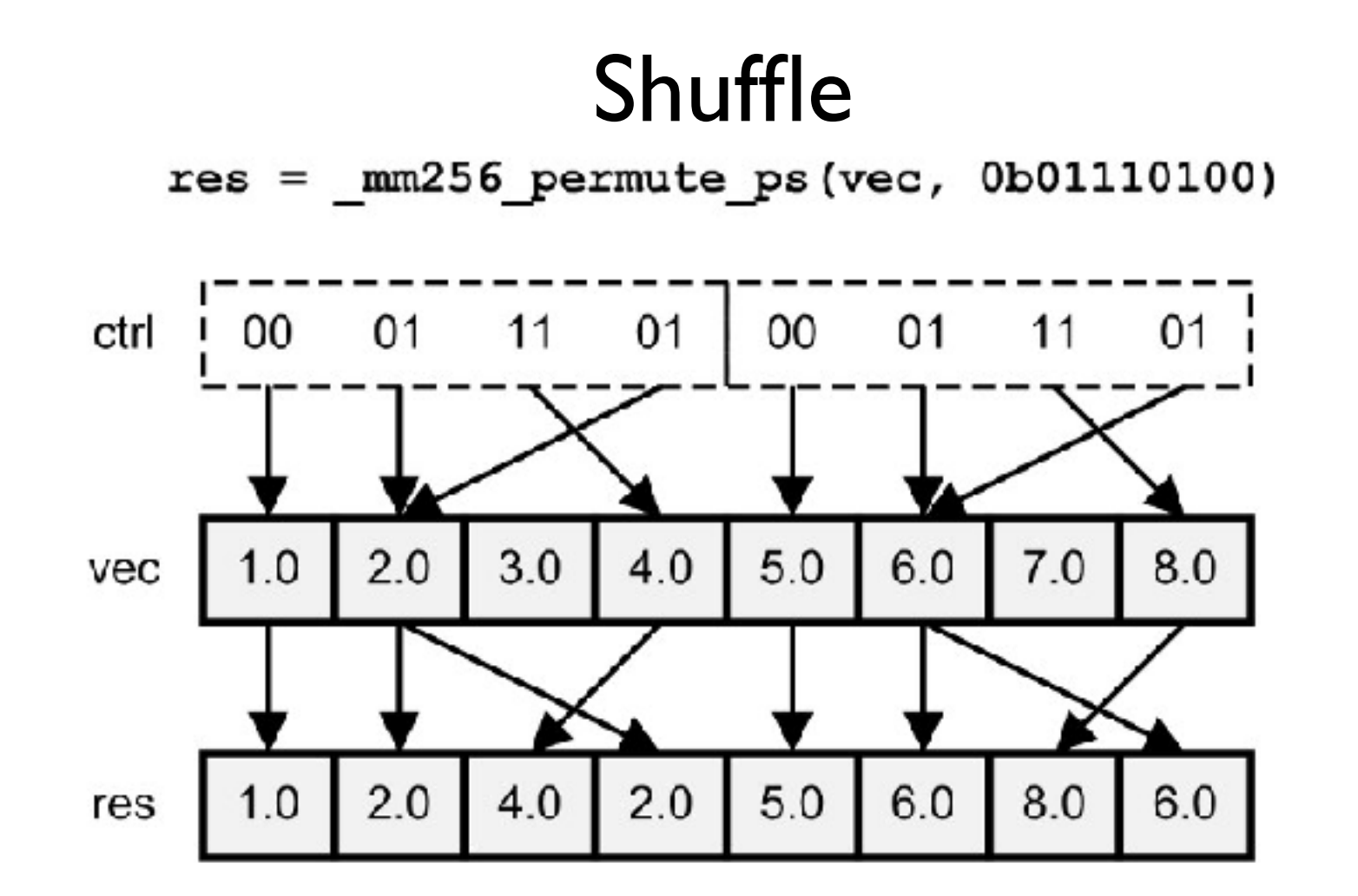

int main() { float a[8]; for (int i=0; i<8; i++) a[i] = i + 1; \_\_m256 b = \_mm256\_load\_ps(a); b = \_mm256\_permute\_ps(b,0b01110100); \_mm256\_store\_ps(a, b); for (int i=0; i<8; i++) printf("%f\n",a[i]); }

#### Horizontal add

 $1 | 2 | 3 | 4 | 5 | 6 | 7 | 8 |$ 

1+2+3+4+5+6+7+8=36

36 36 36 36 36 36 36 36

```
int main() {
  float a[8];
  for (int i=0; i<8; i++) a[i] = i + 1;
  \_m256 b = \_mm256\_load_ps(a);\_m256 c = \_mm256\_permute2f128_ps(b,b,1);c = \text{mm256\_add\_ps}(c, b);c = \text{mm256\_hadd\_ps}(c, c);c = \text{mm256\_hadd\_ps}(c, c); _mm256_store_ps(a, c);
  for (int i=0; i<8; i++) print(f''\f\n' , a[i]);
}<br>}
```
# 10\_nbody.cpp

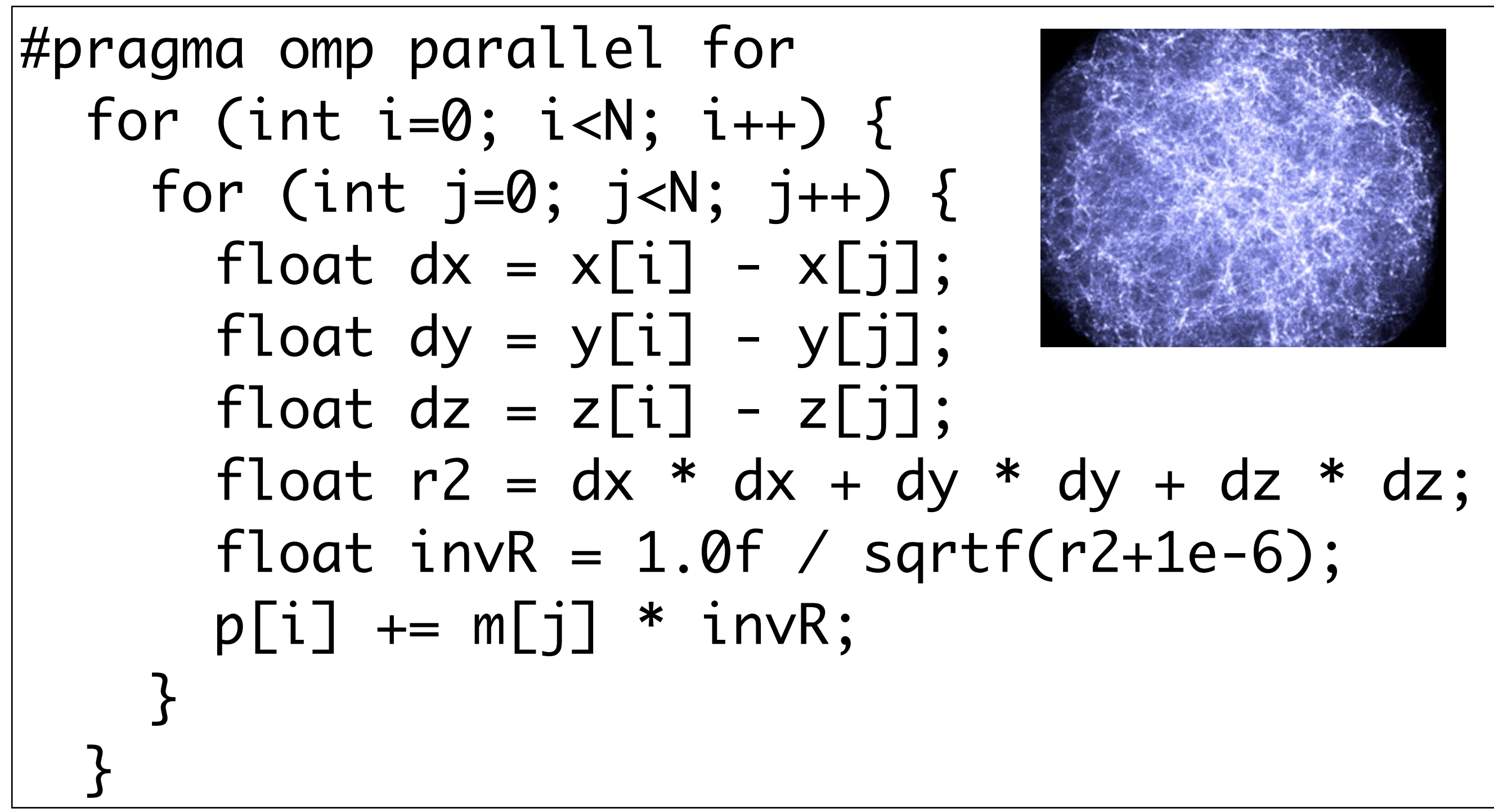

## SIMD N-body

#pragma omp parallel for for (int i=0; i<N; i+=4) {  $\_m128$  pi =  $\_mm\_setzero\_ps()$ ;  $\_m128$  axi =  $\_mm\_setzero\_ps()$ ;  $\_m128$  ayi =  $\_mm\_setzero\_ps()$ ;  $\_m128$  azi =  $\_mm\_setzero\_ps()$ ;  $\_m128$  xi =  $\_mm\_load_ps(x+i);$  $\_m128$  yi =  $\_mm\_load_ps(y+i)$ ;  $\_m128$  zi =  $\_mm\_load_ps(z+i);$ for (int  $i=0$ ;  $i< N$ ;  $i++$ ) {  $\_m128$  R2 =  $\_mm\_set1\_ps(EPS2)$ ;  $\_m128$  x2 =  $\_mm\_set1\_ps(x[i])$ ;  $x^2 = \text{mm\_sub\_ps}(x^2, x^i)$ ;  $\_m128$  y2 =  $\_mm\_set1\_ps(y[i])$ ;  $y2 = \text{mm\_sub\_ps}(y2, yi);$  $\_m128$  z2 =  $\_mm\_set1\_ps(z[i])$ ;  $z^2$  =  $\text{mm\_sub\_ps}(z^2, z^i)$ ;  $\_m128$  xj = x2;  $x2 = \text{mm\_mul\_ps}(x2, x2);$  $R2 = \text{mm\_add\_ps}(R2, x2)$ ;  $\_m128$  yj = y2;  $y2 = \text{mm\_mul\_ps}(y2, y2)$ ;  $R2 = \text{mm\_add\_ps}(R2, y2);$  $\_m128$  zj = z2;  $z^2$  =  $mm_mull_ps(z^2, z^2);$  $R2 = \text{mm\_add\_ps}(R2, z2);$  $\_m128$  mj =  $\_mm\_set1\_ps(m[i])$ ;  $\_m128$  invR =  $\_mm\_rsqrt_p s(R2)$ ;  $mi = \text{mm\_mul\_ps}(mi, invR);$  pi = \_mm\_add\_ps(pi, mj);  $invR = \text{mm\_mul\_ps}(invR, invR);$  $invR = \text{mm\_mul\_ps}(invR, mj);$  $xi = \text{mm\_mul\_ps}(xj, invR);$  $axi = \text{mm\_add}\,\text{ps}(axi, xj);$  $yj = \text{mm\_mul\_ps}(yj, invR);$  $ayi = \text{mm\_add\_ps}(ayi, yj);$  $zj = \text{mm\_mul\_ps}(zj, invR);$  $azi = \text{mm\_add}\,\text{ps}(azi, zj);$  } \_mm\_store\_ps(p+i, pi); \_mm\_store\_ps(ax+i, axi); \_mm\_store\_ps(ay+i, ayi); \_mm\_store\_ps(az+i, azi); }

#pragma omp parallel for for (int i=0; i<N; i+=8) {  $\_m256$  pi =  $\_mm256$  setzero $-ps()$ ;  $\_m256$  axi =  $\_mm256$  setzero  $ps()$ ;  $\_m256$  ayi =  $\_mm256$  setzero  $ps()$ ;  $\_m256$  azi =  $\_mm256$  setzero  $ps()$ ;  $\_m256$  xi =  $\_mm256$  load  $ps(x+i)$ ;  $\_m256$  yi =  $\_mm256$  load  $ps(y+i)$ ;  $\_m256$  zi =  $\_mm256$  load  $ps(2+i)$ ; for (int  $i=0$ ;  $i< N$ ;  $i++$ ) {  $\_m256$  R2 =  $\_mm256$  set1  $ps(1e-6)$ ;  $\_m256$  x2 =  $\_mm256$  set1\_ps(x[j]);  $x^2 = \text{mm256\_sub\_ps}(x^2, x^i)$ ;  $\_m256$  y2 =  $\_mm256$  set1\_ps(y[j]);  $y2 = \text{mm}256$ \_sub\_ps(y2, yi);  $\_m256$  z2 =  $\_mm256$  set1\_ps(z[j]);  $z^2 = \text{mm256\_sub_ps(z2, zi)}$ ;  $\_m256$   $xj = x2$ ;  $x2 = \text{mm256} \text{mul} \text{ps}(x2, x2);$  $R2 = \text{mm256\_add\_ps(R2, x2)}$ ;  $\_m256$  yj = y2;  $y2 = \text{mm256} \text{mul} \text{ps}(y2, y2)$ ;  $R2 = \text{mm256\_add\_ps(R2, y2)}$ ;  $\_m256$  zj = z2;  $z^2$  = \_mm256\_mul\_ps(z2, z2);  $R2 = \text{mm256\_add\_ps(R2, z2)}$ ;  $\_m256$  mj =  $\_mm256$  set1  $ps(m[i])$ ;  $\_m256$  invR =  $\_mm256$  rsqrt  $ps(R2)$ ;  $mi = \text{mm256\_mul\_ps(mj, invR)}$ ;  $pi = \text{mm256\_add\_ps(pi, mj)};$  $invR = \text{mm256_mull_p}s(\text{inv}R, \text{inv}R);$  $invR = \text{mm256_mull}_ps(invR, mj);$  $xi = \text{mm256_mull_psc}(\text{x}_i, \text{invR})$ ;  $axi = \text{mm256\_add}\text{-}ps(axi, xj);$  $yi = \text{mm256_mull_ps}(yi, invR);$  $avi = \text{mm256\_add}\,\text{ps}$  $(ayi, yj);$  $zi = \text{mm256\_mul}_ps(zi, invR);$  $azi = \text{mm256\_add}\,\text{ps}(\text{azi}, zi);$  } \_mm256\_store\_ps(p+i, pi); \_mm256\_store\_ps(ax+i, axi); \_mm256\_store\_ps(ay+i, ayi); \_mm256\_store\_ps(az+i, azi); }

#pragma omp parallel for for (int i=0; i<N; i+=16) {  $\_m512$  pi =  $\_mm512$  setzero  $ps()$ ;  $\_m512$  axi =  $\_mm512$  setzero $-ps()$ ;  $\_m512$  ayi =  $\_mm512$  setzero $\_ps()$ ;  $\_m512$  azi =  $\_mm512$  setzero $-ps()$ ;  $\_m512$  xi =  $\_mm512\_load\_ps(x+i);$  $\_m512$  yi =  $\_mm512\_load_ps(y+i);$  $\_m512$  zi =  $\_mm512\_load_ps(z+i);$ for (int j=0; j<N; j++) {  $\_m512$  xj =  $\_mm512$  set1\_ps(x[j]);  $xj = \text{mm512}_sub-ps(xj, xi);$  $\_m512$  yj =  $\_mm512$  set1\_ps(y[j]);  $yj = \text{mm}512$ \_sub\_ps(yj, yi);  $\_m512$  zj =  $\_mm512$  \_set1\_ps(z[j]);  $zj = \text{mm512\_sub_ps(zj, zi)};$  \_\_m512 R2 = \_mm512\_set1\_ps(EPS2);  $R2 = \text{mm}512 \text{ -} \text{fm}$ add $\text{ps}(xj, xj, R2);$  $R2 = \text{mm}512$ \_fmadd\_ps(yj, yj, R2);  $R2 = \text{mm}512\text{--}fmadd\text{--}ps(zj, zj, R2);$  $\_m512$  mj =  $\_mm512$  set1  $ps(m[i])$ ;  $_{2}$ m512 invR =  $_{2}$ mm512 $_{2}$ rsqrt14 $_{2}$ ps(R2);  $mj = \text{mm512\_mul\_ps(mj, invR)};$  $pi = \text{mm512\_add\_ps}(pi, m<sub>i</sub>);$  $invR = \text{mm512\_mul}_ps(invR, invR);$  $invR = \text{mm512_mull}_ps(invR, m<sub>1</sub>)$ ;  $axi = \text{mm512\_fmadd\_ps}(xj, invR, axi);$  $ayi = \text{mm512\_fmadd\_ps}(yj, invR, ayi);$  $azi = \text{mm512-fmadd_ps(zi, invR, azi)};$  } \_mm512\_store\_ps(p+i, pi); \_mm512\_store\_ps(ax+i, axi); \_mm512\_store\_ps(ay+i, ayi); \_mm512\_store\_ps(az+i, azi); }

Operator overloading

```
template<int N, typename T>
class vec {};
template<>
class vec<8,float> {
  __m256 data;
const vec &operator+=(const vec & v) { 
  data = \text{mm256\_add}\text{ps}(data,v.data); return *this;
};
```
Agner Fog <http://www.agner.org/optimize/>